## **PassMark - CPU Mark**

Laptop & Portable CPU Performance Updated 18th of February 2022

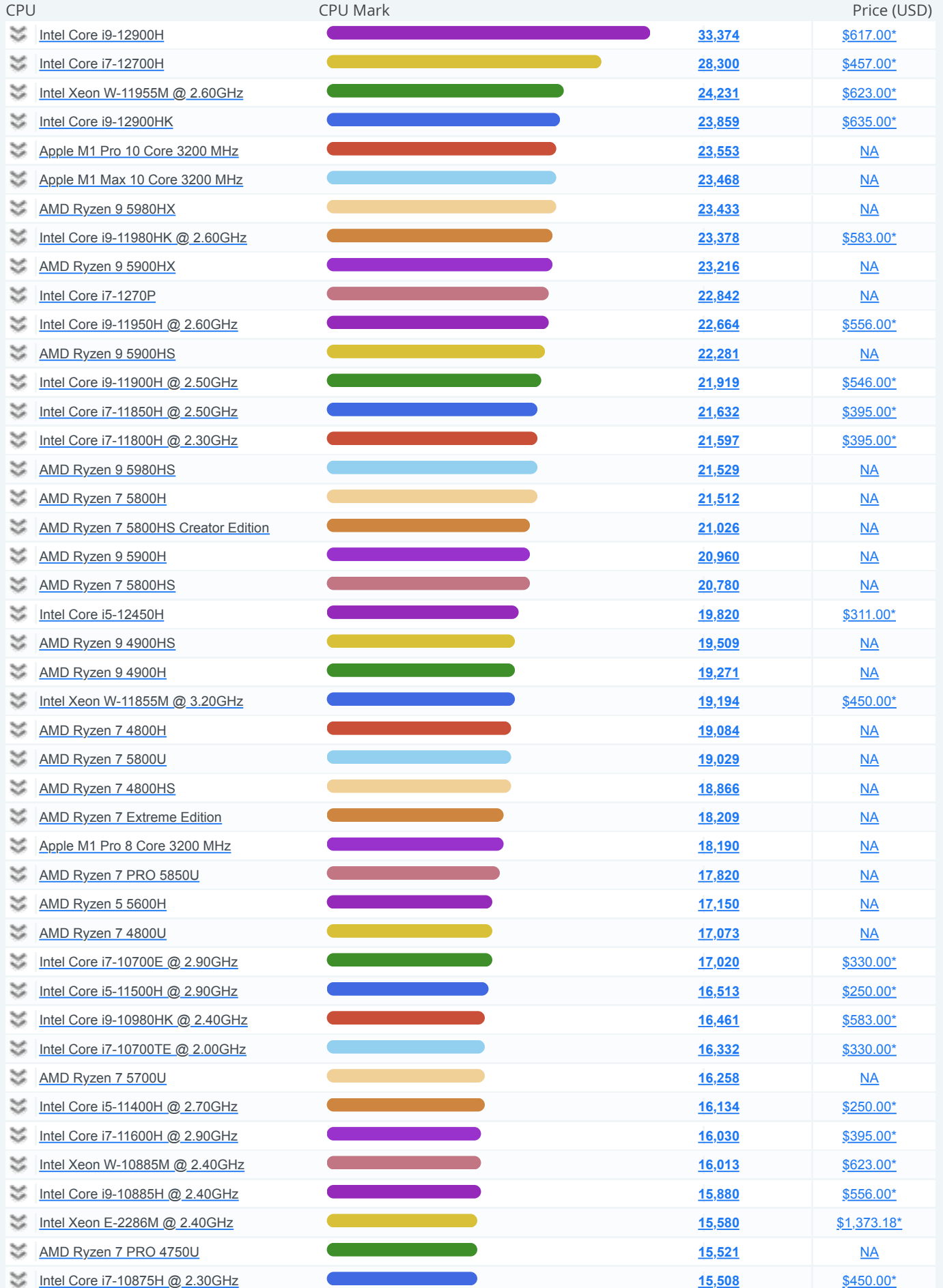

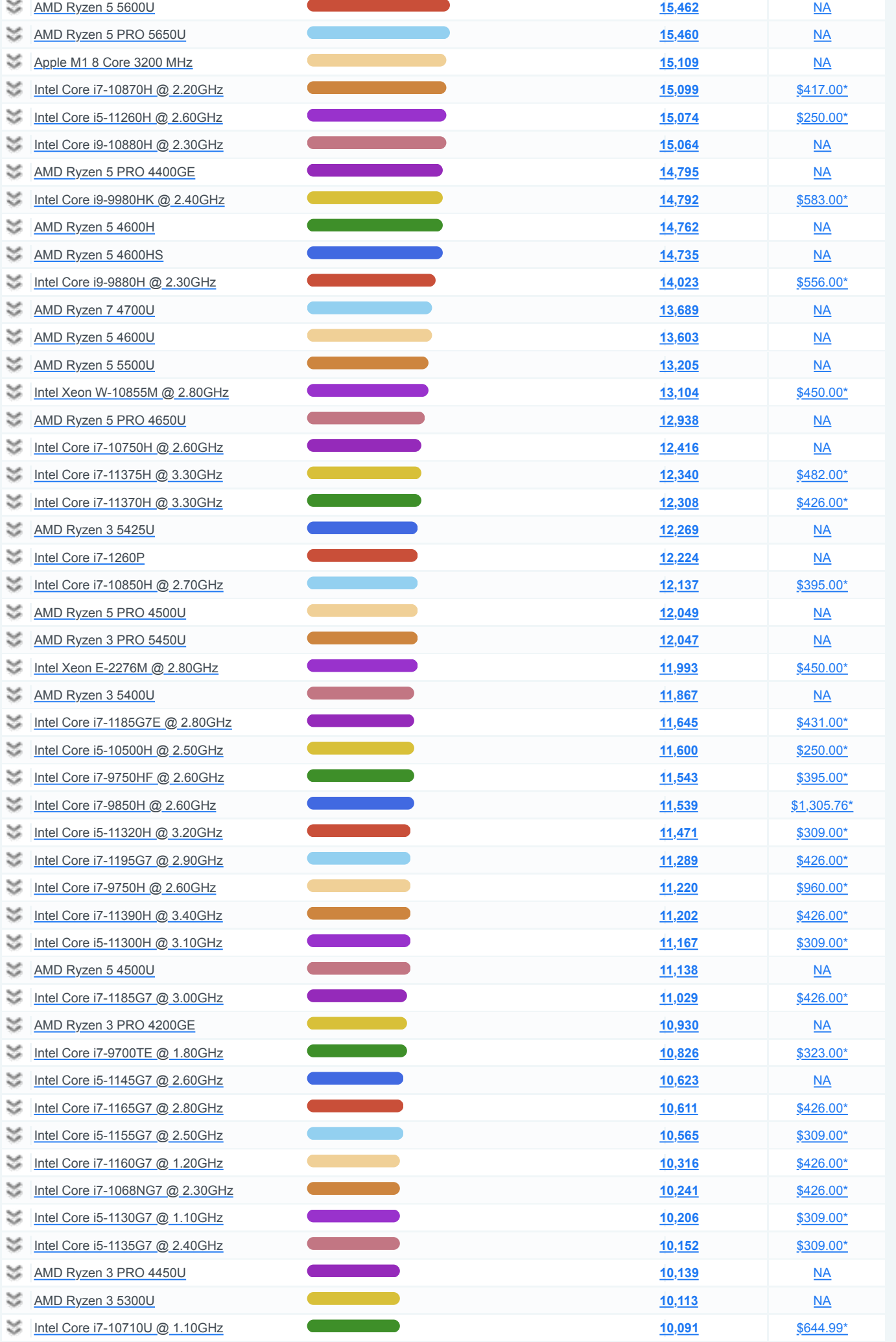

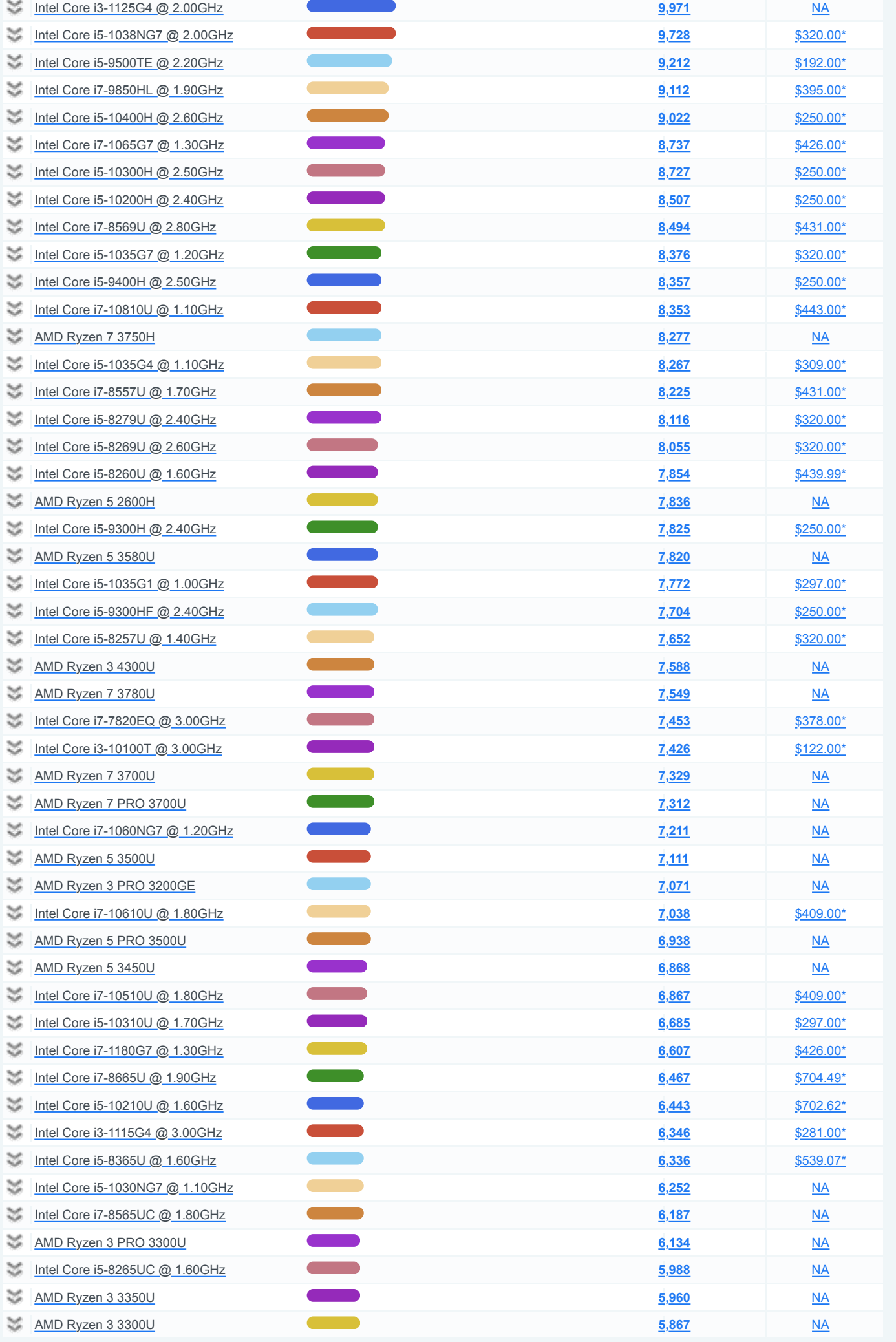

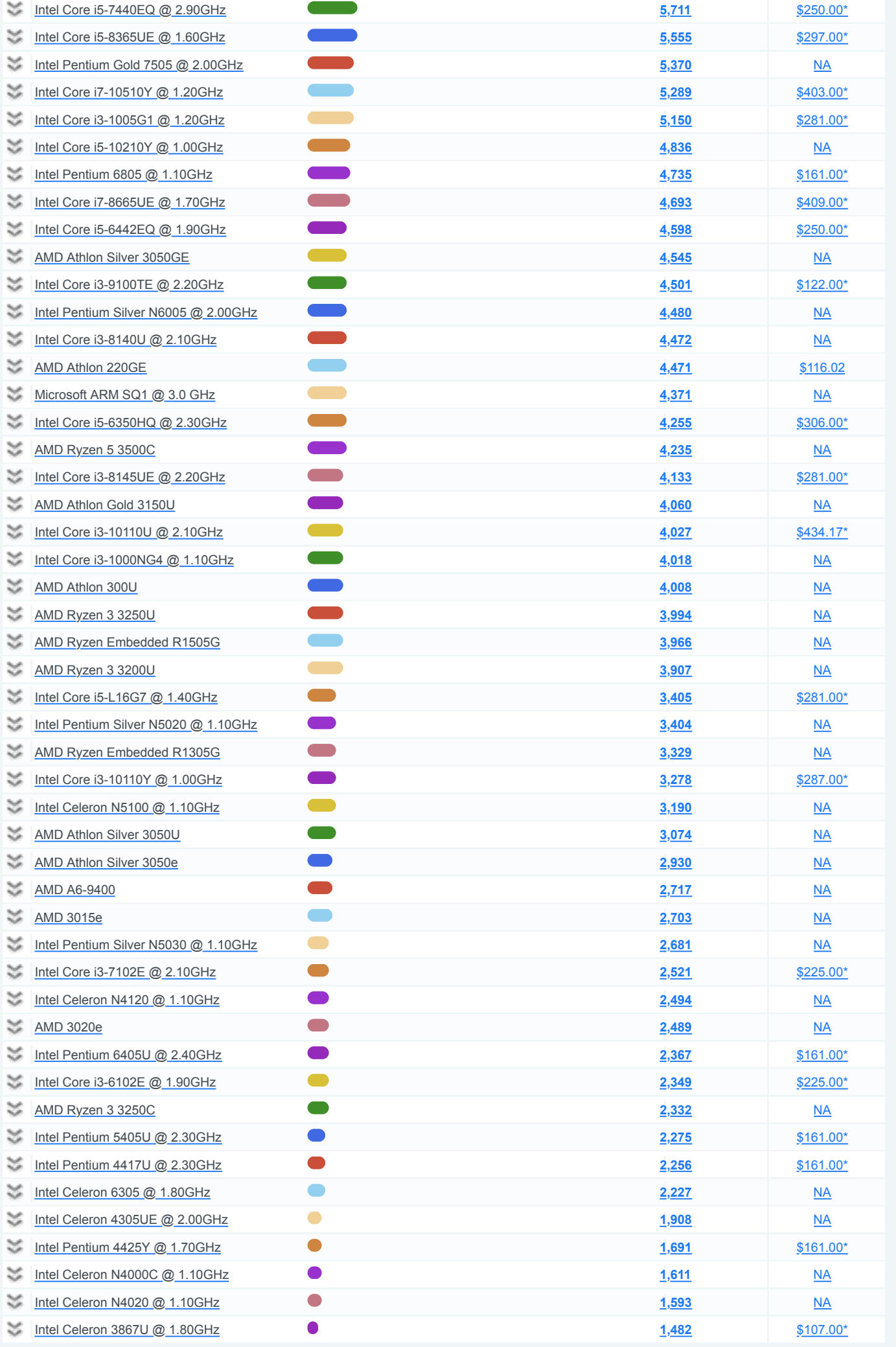

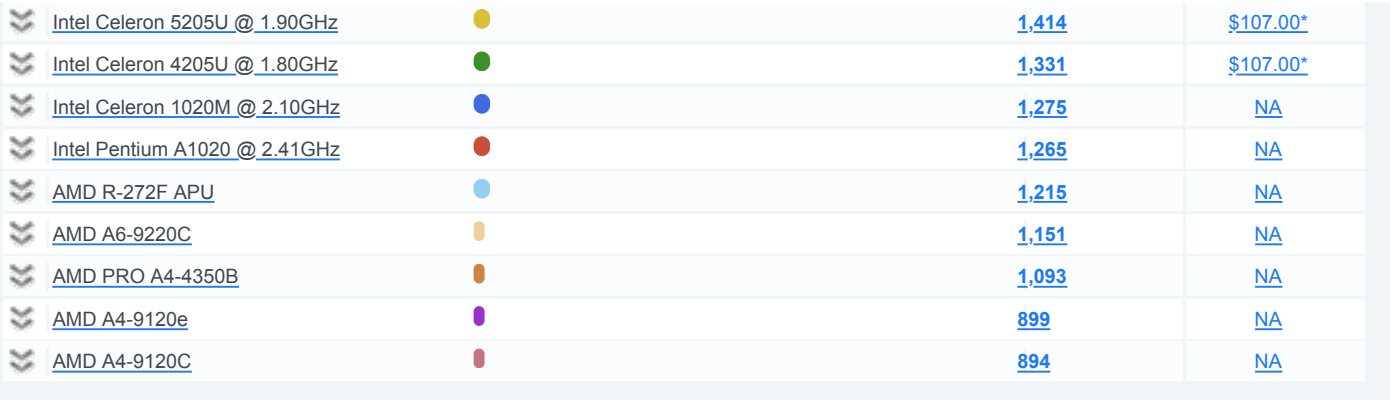